# **Informatiebeheer voor bouwprojecten (BIM)**

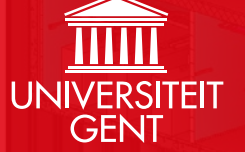

# POSTACADEMISCHE OPLEIDING 19 APRIL 2016 – 14 JUNI 2016

r

血旺

出世

中国 电 

中世界 理理理

田井田 开开开

开 化开 机

中世 出 

用用用 理理

理理  $\mathbf{H}$ 租

理理

IT Labo's en Datacenter UGent door evr-Architecten, Bureau Bouwtech

Building Information Modelling (BIM) is recent sterk in opmars binnen België. Het gebruik van BIM belooft onder meer een efficiënter werkproces en een lagere foutenlast op de werf. Dit wordt internationaal ook effectief gerealiseerd. Echter, het beheer van informatie voor bouwprojecten vraagt ook een juiste methodologische aanpak, zeker in combinatie met BIM. De verregaande digitalisering van de informatiestromen in de bouw leidt tot nieuwe, efficiëntere processen. Informatie wordt nu niet meer louter beheerd in vele losstaande documenten, tekeningen, dossiers en tabellen, maar ze wordt centraal beschikbaar via zogenaamde virtuele 3D gebouwmodellen. Deze fungeren als de meest complete en consistente informatiedrager doorheen het gehele traject van een bouwproject. Deze nieuwe toepassingen leiden tot een nieuwe manier van werken voor bouwprojecten.

In deze lessenreeks wordt ingegaan op de werking van BIM-toepassingen en op het BIM proces. Ook de manier waarop BIM kan ingezet worden in bouwprojecten voor het genereren van een effectieve meerwaarde voor de partners in het bouwteam, dit doorheen de gehele levenscyclus van het gebouw, komt aan bod. Na afloop van deze cursus bent u in staat om het maximum uit het gebruik van BIM te halen voor uw bedrijf.

#### **Doelpubliek**

De opleiding is bedoeld voor diegenen die binnen hun bedrijf in aanraking komen met BIM: modelleurs, tekenaars, bedrijfsleiders, projectleiders of IT-verantwoordelijken. Dit kan gebeuren in verschillende types bedrijven, gaande van kleine architectuurbureaus tot grote bouwfirma's en gespecialiseerde ingenieursbureaus.

Jongafgestudeerde ingenieurs bouwkunde en architectuur zijn zeer welkom, net als experts door ervaring.

Basiskennis over het bouwproces en aan de slag kunnen met CAD-software zijn vereist.

Het aantal deelnemers is beperkt tot 40.

#### **Getuigschrift**

U ontvangt een getuigschrift, indien u deelneemt aan alle modules en slaagt in de uitwerking en verdediging van een BIM voorbeeldproject.

#### **Wetenschappelijke Coördinatie**

- **∂** Prof. dr. Ronald De Meyer, Vakgroep Architectuur en Stedenbouw, Universiteit Gent
- **∂** Prof. dr. ir. Stijn Matthys, Vakgroep Bouwkundige Constructies, Universiteit Gent
- **∂** Dr. ir. arch. Pieter Pauwels, Vakgroep Architectuur en Stedenbouw, Universiteit Gent

#### **Lesgevers**

- **∂** Dr. ir. arch. Stefan Boeykens, D-Studio & Departement Architectuur, KU Leuven
- **∂** Ir. arch. Peggy Bovens, PB Calc & Consult
- **∂** Ir. Jan Desmet, Ingenium
- **∂** Ing. Jos Duchamps, PROCOS Group
- **∂** Ir. Johan Kuppens, iNFRANEA
- **∂** Ir. Tim Lemoine, WTCB/BBRI
- **∂** Ir. Ilka Mans, POUMA
- **∂** Prof. dr. ir. Stijn Matthys, Vakgroep Bouwkundige Constructies, Universiteit Gent
- **∂** Ir. arch. Koenraad Nys, D-Studio
- **∂** Dr. ir. arch. Pieter Pauwels, Vakgroep Architectuur en Stedenbouw, Universiteit Gent
- **∂** Dr. arch. Paulus Present, Bureau Bouwtechniek
- **∂** Dr. arch. Ruben Van de Walle, BEAT architecture en HOWEST Toegepaste Architectuur

THE

**∂** Dr. ir. Thomas Van den Bergh, BESIX

# PROGRAMMA 刀 OGRAMMA

#### **0. Basisbegrippen: BIM als proces**

Building Information Modelling (BIM) is een nieuwe manier om informatie in bouwprojecten op te bouwen, te organiseren en te delen. Dit hangt nauw samen met de opkomst van een reeks softwaretoepassingen die vooral de laatste jaren binnen de bouwsector zijn doorgebroken. Algemene concepten en basisbegrippen vanuit de softwarepakketten worden geïntroduceerd. Echter, nog veel belangrijker is de vernieuwde manier van werken die deze software mogelijk maakt. In deze eerste les wordt BIM als proces in detail besproken. De volledige levenscyclus van een gebouw wordt bekeken en er wordt aangetoond hoe BIM doorheen deze cyclus aan bod zal komen. Er wordt tevens ingegaan op het BIM handboek voor België, dat uitgegeven is door ADEB-VBA, en hoe dit kan ingezet worden in de praktijk.

Lesgevers: Stijn Matthys, Pieter Pauwels en Ruben Van de Walle Datum: 19 april 2016

#### **1. Software toepassingen**

Beschikbare BIM softwaretoepassingen worden in meer detail besproken, beginnend met een overzicht van de verschillende tools waaruit u kan kiezen om met BIM aan de slag te gaan en om te gebruiken in combinatie met BIMtools: Autodesk Revit, Graphisoft ArchiCAD, Tekla Structures, Solibri Model Checker, Autodesk Navisworks, Nemetschek AllPlan, Tekla BIMSight, Trimble SketchUp, Trimble Connect, SCIA Engineer en BricsCAD. Achtergrond, context en meerwaarde van ieder pakket komen aan bod.

Verder zijn er praktijksessies waarin specifiek Revit, ArchiCAD en Tekla toegelicht en uitgetest worden. Deze zijn hands-on, waarbij concreet door iedereen individueel een nieuw BIM-project opgestart wordt waarin stap voor stap een bestaand bouwproject gemodelleerd wordt. De nodige software en licenties worden voorzien. Aan het einde van deze module zijn de basistechnieken van de behandelde softwaretoepassingen ingeleid.

Lesgevers: Stefan Boeykens, Ilka Mans, Pieter Pauwels en Paulus Present Data: 26 april en 3 mei 2016

#### **2. OpenBIM standaarden en methoden**

Van cruciaal belang in elk bouwproject is de manier waarop informatie aangemaakt en beheerd wordt. Er wordt aanbevolen om een gedegen methodologische aanpak te hanteren en om terug te vallen op referenties, standaarden en 'rules of good practice'. In eerste instantie worden bewezen 'rules of good practice' aangehaald en gedocumenteerd binnen hun context. In tweede instantie zal deze module ingaan op de internationale en Europese standaarden en referentiekaders die gemaakt zijn om een dergelijke methodologische aanpak te ondersteunen. Het gaat hierbij specifiek om de OpenBIM data- en processtandaarden die ontwikkeld en gepubliceerd zijn door BuildingSMART International: Industry Foundation Classes (IFC), Model View Definitions (MVDs), Information Delivery Manuals (IDMs), BIM Collaboration Format (BCF), BIMGuides en BuildingSMART Data Dictionary (bSDD). Deze grotendeels theoretische module wordt onderbouwd en pragmatisch uitgewerkt a.d.h.v. een concreet voorbeeld. De module gaat specifiek in op de samenwerking en workflow ondersteund via IFC en BCF: met welke instellingen kan een BIM-project als IFC gepubliceerd worden en hoe kan directe samenwerking via BCF vervolgens geoptimaliseerd worden.

Lesgevers: Stefan Boeykens, Tim Lemoine en Pieter Pauwels Datum: 10 mei 2016

#### **3. Uitwisseling van informatie**

Module 0 tot 2 behandelen de aanmaak en het gebruik van gebouwinformatie op een consistente en gestructureerde manier. Deze aanpak laat toe om efficiënter en correcter te werken en dus de faalkost van bouwprojecten (typisch 5 tot 15%) te verkleinen. In module 3 wordt er specifiek ingegaan op de uitwisseling van informatie, wat een cruciaal aspect is in elk BIM implementatieplan of project. Hiervoor wordt gebruik gemaakt van de norm PAS-1192 en de werkmethodiek uit het BIM handboek voor België. Binnen deze context worden specifieke types van informatieuitwisseling geselecteerd en wordt doorgegeven hoe dit concreet in een bedrijf en in een set aan softwaretools gerealiseerd kan worden. Hierbij worden verschillende voorbeelden uit de internationale bouwpraktijk aangehaald. Daarnaast komen de juridische en contract-gerelateerde implicaties aan bod. Deze module bevat eveneens praktijksessies waarin wordt nagegaan

hoe informatie op een goede manier kan geïmporteerd en geëxporteerd worden in functie van uitwisseling van informatie. Er zal vooral gewerkt worden met model checking platforms zoals Solibri Model Checker, digitale samenwerkingsplatformen zoals BIMSync, en custom tools op basis van BIM modellen en omgevingen. De OpenBIM standaarden, het BIM handboek en de PAS-1192 uitwisselingsprocedures worden concreet uitgetest.

Lesgevers: Stefan Boeykens, Ilka Mans en Koenraad Nys Data: 17 mei en 24 mei 2016

#### **4. BIM implementatieplan**

Bij aanvang van deze module weet iedereen wat BIM inhoudt en welke werkmethodiek dit met zich meebrengt. In principe kan ieder bij aanvang van deze module BIM toepassen in zijn eigen bedrijfscontext.

Om BIM ook effectief ingang te laten vinden in een bedrijf, een bedrijfsafdeling of een bouwteam is een BIM implementatieplan nodig: met hoeveel licenties wordt gestart, hoeveel mensen moeten geschoold worden, kan BIM bedrijfsbreed toegepast worden of wordt er beter gewerkt met pilootprojecten, ... Verschillende bestaande (wereldwijde) implementatietrajecten komen aan bod. Deze worden getoetst aan het implementatieplan dat gevolgd is door Bureau Bouwtechniek (architectuur) en door BESIX (constructie). Na afloop van deze module heeft iedereen een notie van het traject dat idealiter zou moeten afgelegd worden om BIM te implementeren in de dagelijkse praktijk.

Lesgevers: Paulus Present en Thomas Van den Bergh Datum: 31 mei 2016

#### **5. Gespecialiseerde voorbeeldprojecten**

In de laatste module worden enkele gespecialiseerde voorbeeldprojecten voorgesteld door de betrokken personen en bedrijven. Hierbij wordt toegelicht waartoe een stapsgewijze implementatie van BIM in verschillende types bedrijven uiteindelijk kan leiden en welke meerwaarde gegenereerd kan worden. Verschillende markten en toepassingsdomeinen komen aan bod, namelijk MEP/ HVAC ontwerp, prefabricatie, infrastructuur, kostencalculatie en operationeel beheer of facility management. Specifieke voordelen, werkwijzen en valkuilen worden uitvoerig toegelicht. Deze voorbeelden helpen in het concreet maken van de uitwerking van het BIM implementatieplan in uw context of bedrijf.

Lesgevers: Peggy Bovens, Jan Desmet, Jos Duchamps, Johan Kuppens en Pieter Pauwels Data: 7 juni en 14 juni 2016

## MEER INFO & INSCHRIJVEN www.ivpv.ugent.be/BIM

### **Prijs**

Deelnameprijs omvat lesgeld, lesmateriaal, frisdranken, koffie en broodjes. Het lesmateriaal zal bestaan uit hand-outs van de presentaties, het BIM Handboek, vermelde normen en een syllabus.

Betaling geschiedt na ontvangst van de factuur. Alle facturen zijn betaalbaar dertig dagen na dagtekening. Alle vermelde bedragen zijn vrij van BTW. Voor iedere module kan er afzonderlijk ingeschreven worden.

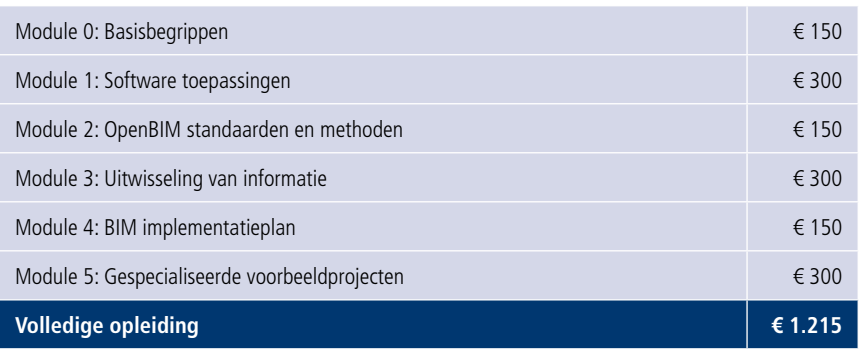

#### **Korting**

- **∂** Indien minstens één deelnemer van een bedrijf inschrijft voor de volledige opleiding, wordt voor alle bijkomende gelijktijdige inschrijvingen van hetzelfde bedrijf een korting van 20% verleend. Facturatie geschiedt dan d.m.v. een gezamenlijke factuur.
- **∂** 10% korting op de in de tabel vermelde prijzen voor leden AIG, VBIG en NAV.
- **∂** Aangepaste prijzen voor personeel van UGent en geassocieerde hogescholen.
- **∂** Kortingen zijn niet cumuleerbaar.

#### **Annuleren**

Raadpleeg onze annulatievoorwaarden op www.ivpv.ugent.be/annulatievoorwaarden

#### **Opleidingscheques**

Universiteit Gent aanvaardt betalingen via de KMOportefeuille (www.kmo-portefeuille.be; gebruik authorisatiecode DV.O103194).

#### **Tijdstip en locatie**

- **∂** De lessen worden gegeven van 17u tot 20u30, in 2 of 3 delen, gescheiden door een broodjesmaaltijd en vinden plaats aan de Universiteit Gent, Instituut voor Permanente Vorming, IVPV leszaal, Technologiepark 904, 9052 Zwijnaarde.
- **∂** Data onder voorbehoud van wijzigingen om onvoorziene omstandigheden.

MET DE STEUN VAN:

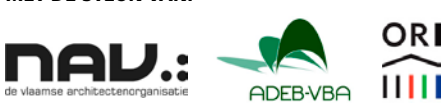

# MEER INFO & INSCHRIJVEN www.ivpv.ugent.be/BIM

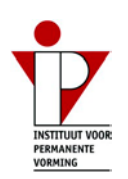

#### **ORGANISATIF**

Universiteit Gent – Instituut voor Permanente Vorming (IVPV) Technologiepark 904, 9052 Zwijnaarde Tel: +32 9 264 55 82 / Fax: +32 9 264 56 05 E-mail: ivpv@UGent.be